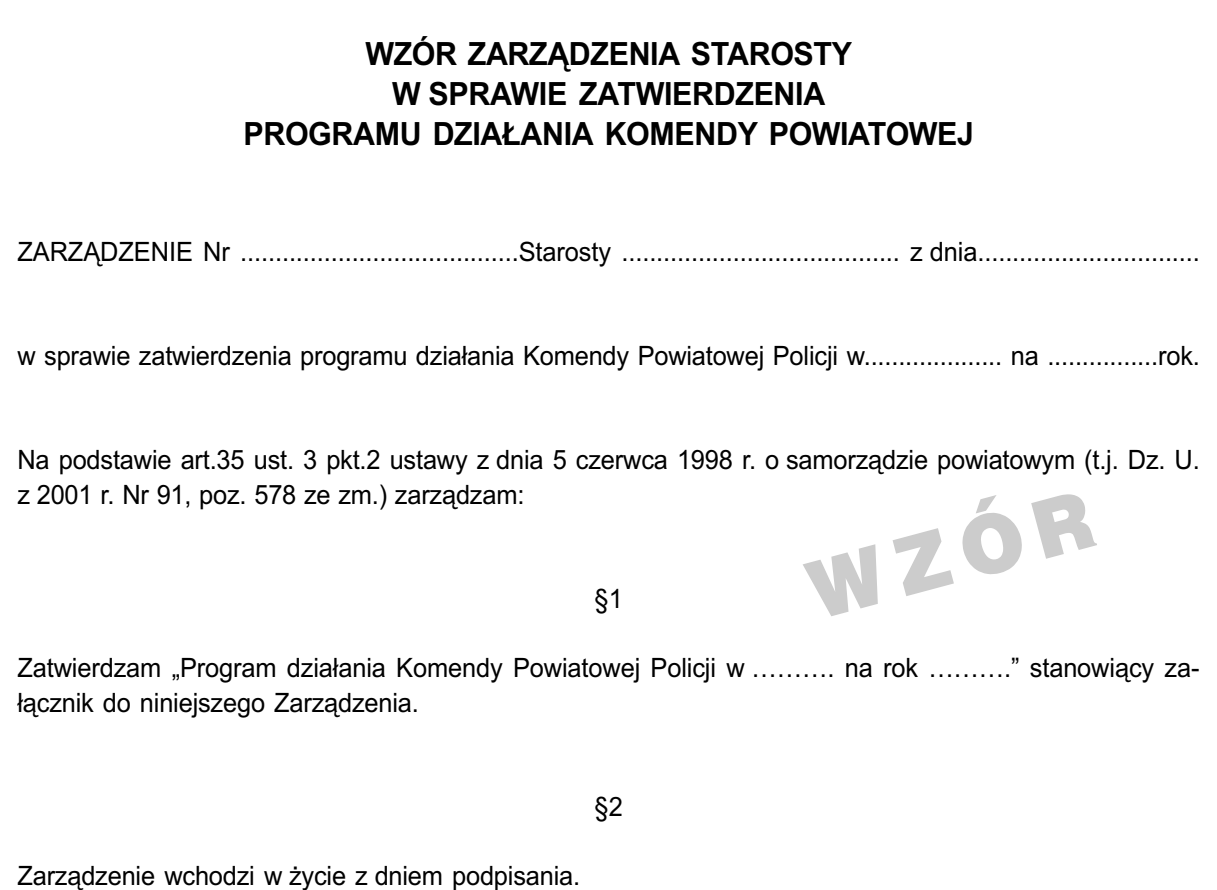

Program powinien zawierać określenie celów głównych takich jak ograniczenie liczby przestępstw i rozmiarów szkód społecznej, czy też podniesienie poziomu zadowolenia ze służby i pracy w policji, jak również zadania szczegółowe np. identyfikacja potrzeb społecznych w kwestii bezpieczeństwa i sposób jej przeprowadzania, udział w opracowaniu programów na rzecz bezpieczeństwa w poszczególnych gminach, udział w innych strukturach zajmujących się problemami bezpieczeństwa i porządku publicznego, prowadzenie akcii informacyjno-edukacyjnej itp.

## PRZEPISY USTAWOWE<sup>.</sup>

Zgodnie z art. 35 ust. 3 pkt 1 i 2 ustawy o samorządzie powiatowym starosta sprawując zwierzchnictwo w stosunku do powiatowych służb, inspekcji i straży powołuje i odwołuje kierowników tych jednostek, w uzgodnieniu z wojewodą, a także wykonuje wobec nich czynności w sprawach z zakresu prawa pracy, jeżeli przepisy szczególne nie stanowią inaczej zatwierdza programy ich działania.

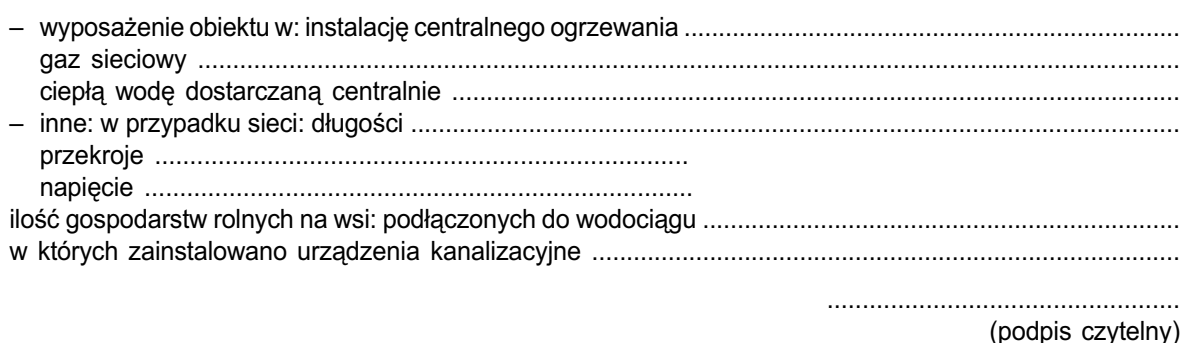

Załączniki do wniosku...................... (inwentaryzacja geodezyjna powykonawcza, dziennik budowy itd..)

## PRZEPISY USTAWOWE<sup>.</sup>

Zgodnie z art. 55 Prawa budowlanego przed przystąpieniem do użytkowania obiektu budowlanego należy uzyskać ostateczną decyzję o pozwoleniu na użytkowanie, jeżeli:

- na wzniesienie obiektu jest wymagane pozwolenia na budowe i jest on zaliczony do kategorii V. IX-XVIII, XX, XXII, XXIV, XXVII-XXX, o których mowa w załączniku do ustawy
- zachodzą okoliczności, o których mowa w art. 49 ust. 5 albo art. 51 ust. 4 Prawa budowlanego
- przystąpienie do użytkowania obiektu budowlanego ma nastąpić przed wykonaniem wszystkich robót budowlanych.

Zgodnie z art. 57 i 56 Prawa budowlanego do wniosku należy dołączyć

- · oświadczenie o braku sprzeciwu lub uwag do użytkowania obiektu ze strony organów Państwowej Inspekcji Sanitarnej i Państwowej Straży Pożarnej.
- · oryginał dziennika budowy,
- · oświadczenie kierownika budowy:
- · o zgodności wykonania obiektu budowlanego z projektem budowlanym i warunkami pozwolenia na budowe oraz przepisami,
- · o doprowadzeniu do należytego stanu i porządku terenu budowy, a także w razie korzystania ulicy, sasiedniej nieruchomości, budynku lub lokalu,
- protokoły badań i sprawdzeń,
- · oświadczenie o właściwym zagospodarowaniu terenów przyległych, jeśli eksploatacja wybudowanego obiektu jest uzależniona od ich odpowiedniego zagospodarowania,
- inwentaryzację geodezyjną powykonawczą,
- · potwierdzenie, zgodnie z odrebnymi przepisami, odbioru wykonanych przyłączy,
- kopię świadectwa charakterystyki energetycznej budynku,
- w razie zmian nieodstępujących w sposób istotny od zatwierdzonego projektu lub warunków pozwolenia na budowe, dokonanych podczas wykonywania robót kopie rysunków wchodzących w skład zatwierdzonego projektu budowlanego, z naniesionymi zmianami, a w razie potrzeby także uzupełniający opis (w takim przypadku oświadczenie o zgodności wykonania obiektu budowlanego z projektem budowlanym i warunkami pozwolenia na budowe oraz przepisami powinno być potwierdzone przez projektanta i inspektora nadzoru inwestorskiego, jeżeli został ustanowiony).